# TYPOGRAPHICAL CORRECTIONS TO *CDMA Systems Engineering Handbook* 19 January 1999

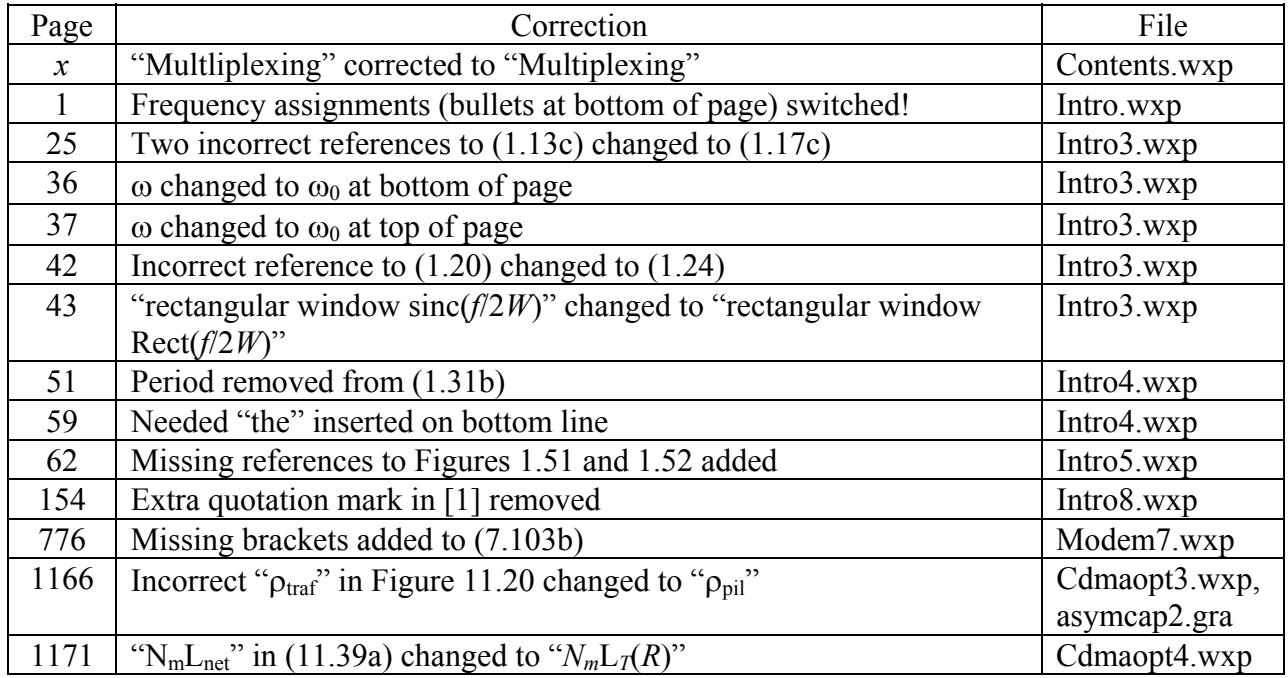

#### TYPOGRAPHICAL CORRECTIONS TO *CDMA Systems Engineering Handbook SECOND SET OF CORRECTIONS* 22 June 1999

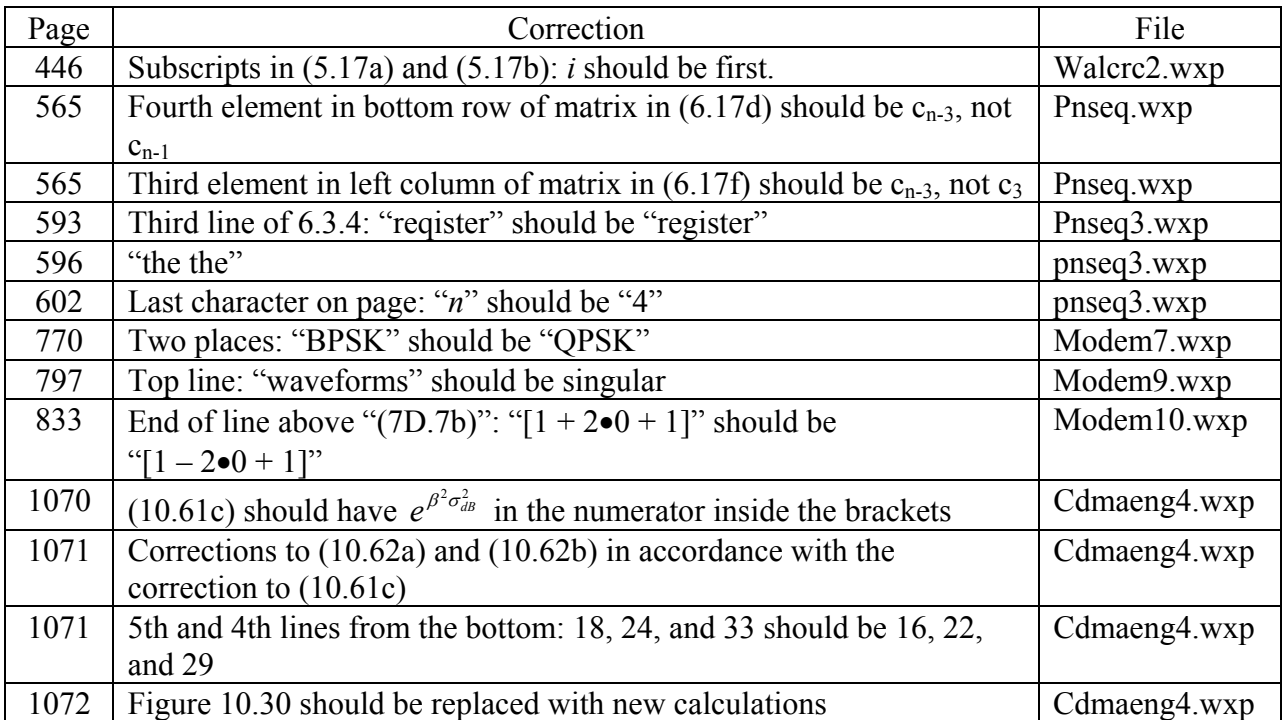

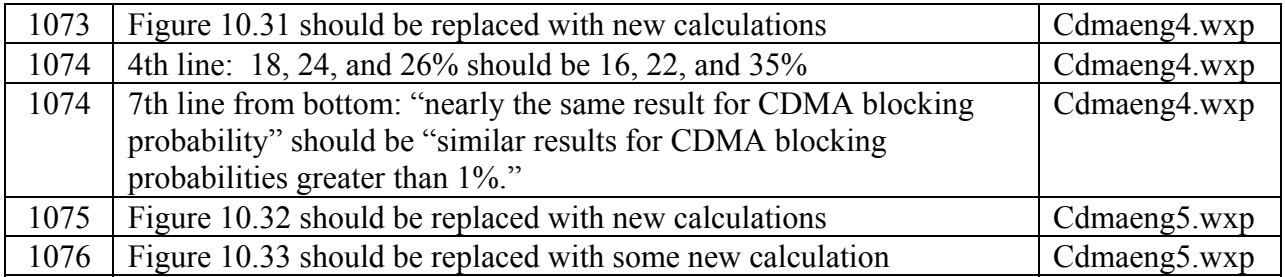

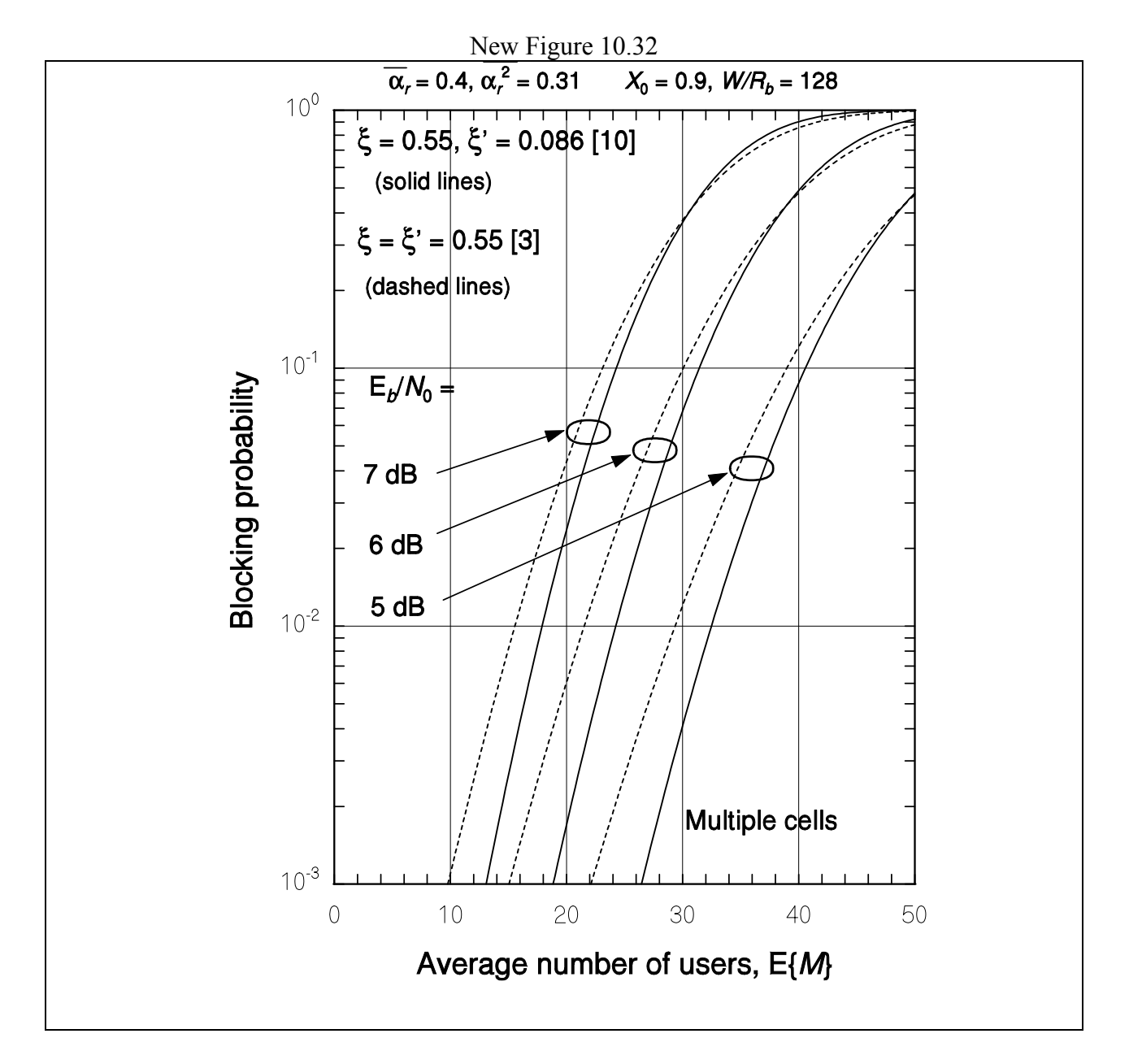

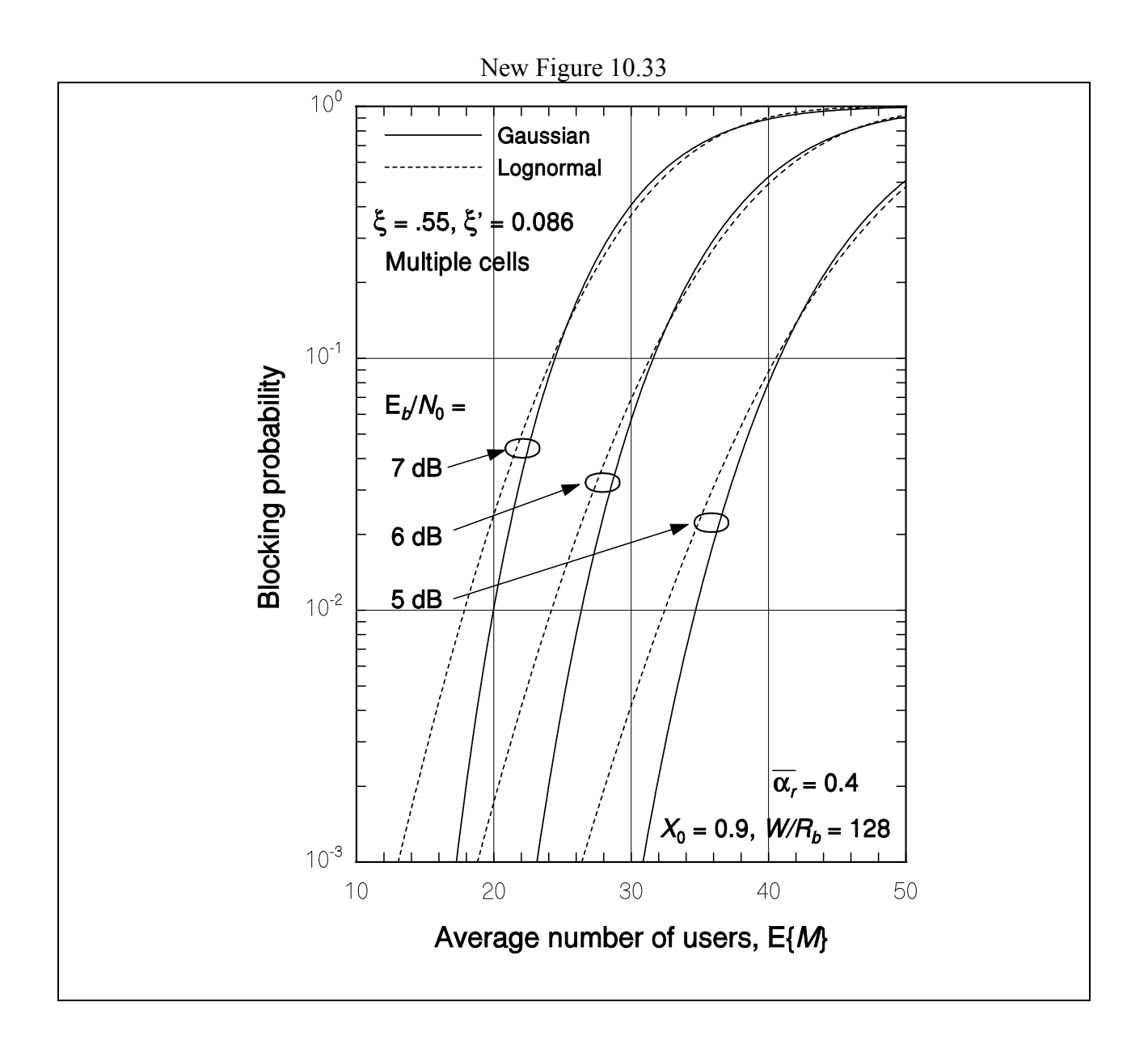

### TYPOGRAPHICAL CORRECTIONS TO *CDMA Systems Engineering Handbook THIRD SET OF CORRECTIONS* 18 October 1999

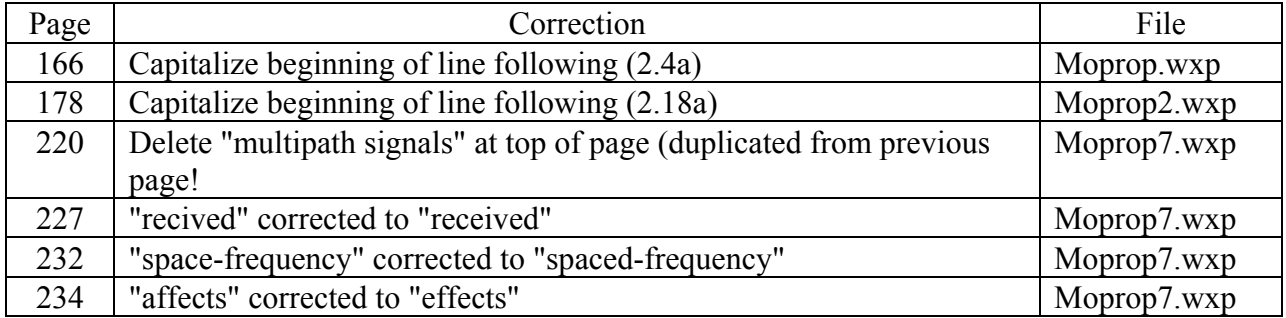

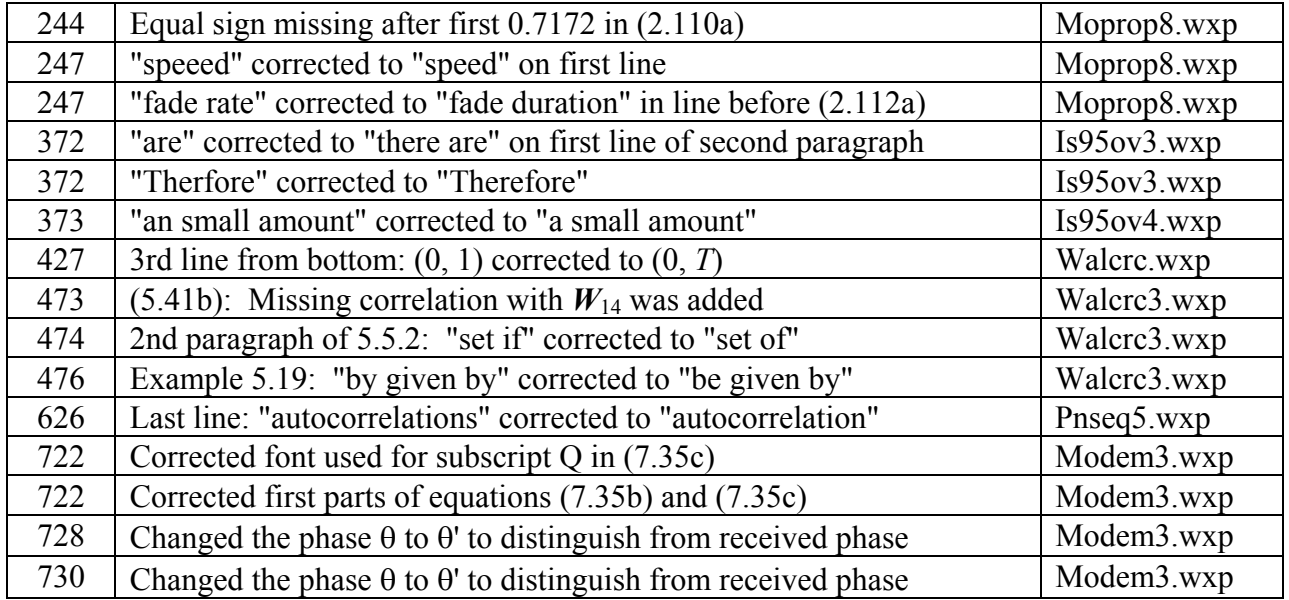

#### TYPOGRAPHICAL CORRECTIONS TO *CDMA Systems Engineering Handbook FOURTH SET OF CORRECTIONS* 27 October 1999

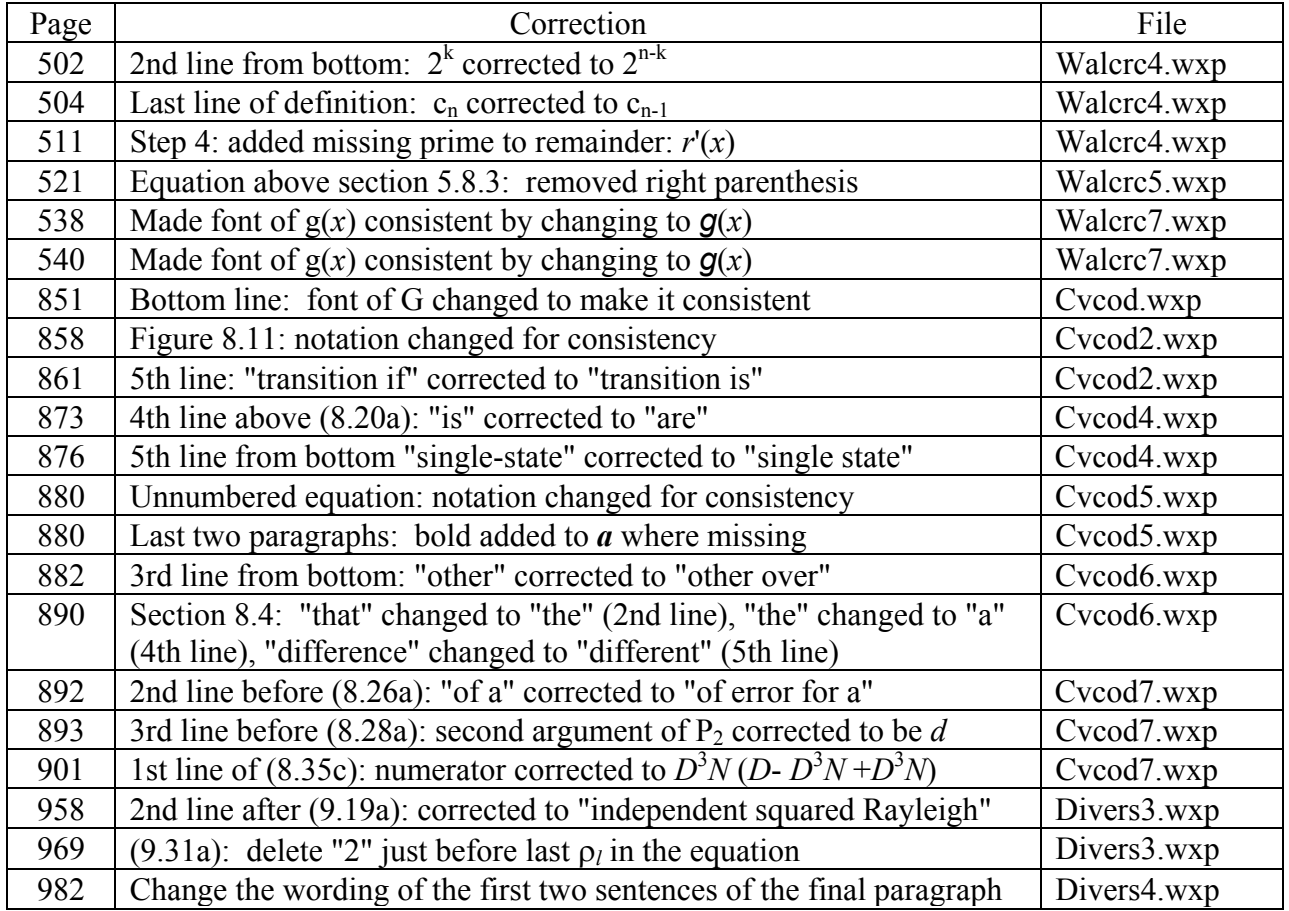

| to read: "transmitter uses the zero-offset I- and Q-code times of     |  |
|-----------------------------------------------------------------------|--|
| arrival to confine the search to mobile signals from users affiliated |  |
| with that base station. The searcher receiver at the base station can |  |
| distinguish the desired mobile signal by means of its unique          |  |
| scrambling long PN code offset, acquired before voice or data         |  |
| transmission begins on the link using a special preamble for that     |  |
| purpose."                                                             |  |

New Figure 8.11

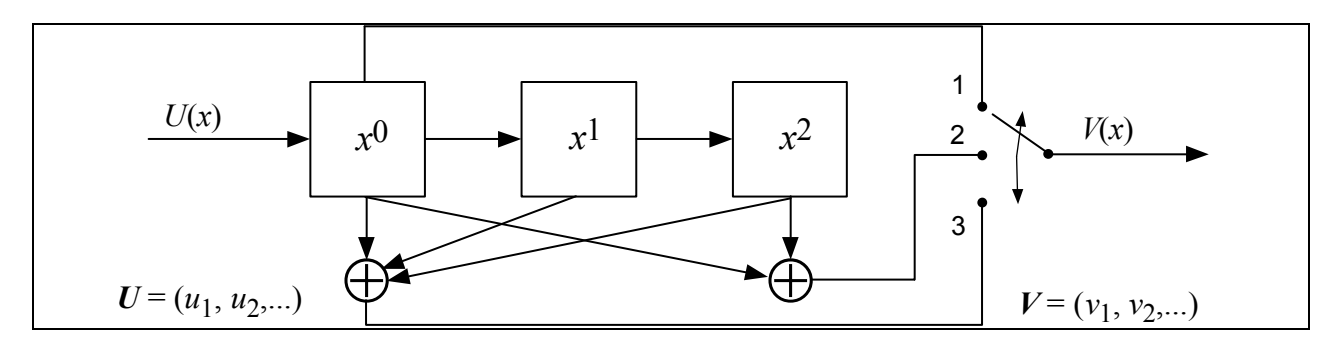

### TYPOGRAPHICAL CORRECTIONS TO *CDMA Systems Engineering Handbook FIFTH SET OF CORRECTIONS* 24 November 1999

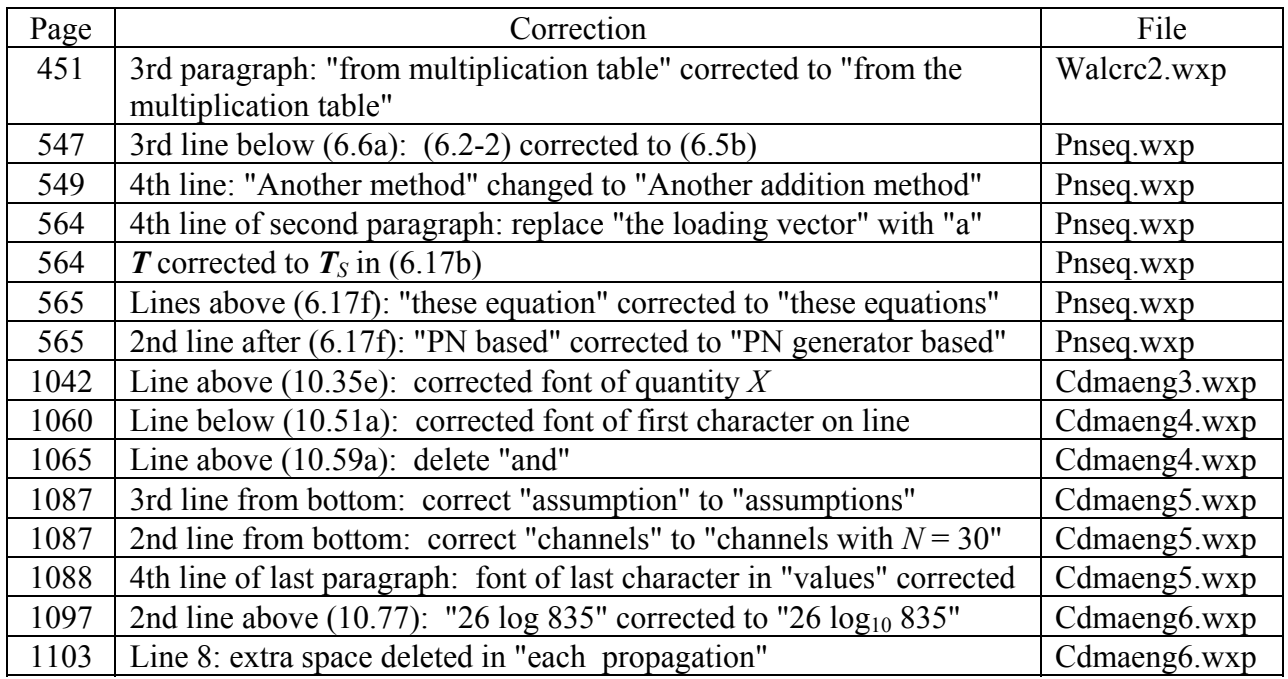

### TYPOGRAPHICAL CORRECTIONS TO *CDMA Systems Engineering Handbook SIXTH SET OF CORRECTIONS* 29 November 1999

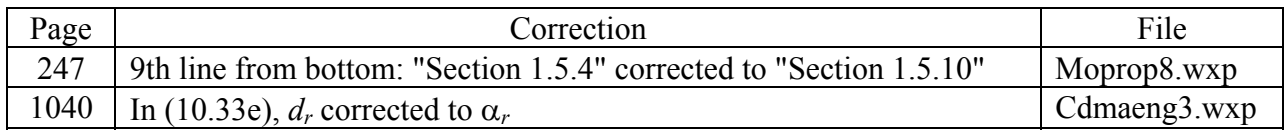

### TYPOGRAPHICAL CORRECTIONS TO *CDMA Systems Engineering Handbook SEVENTH SET OF CORRECTIONS* 31 March 2000

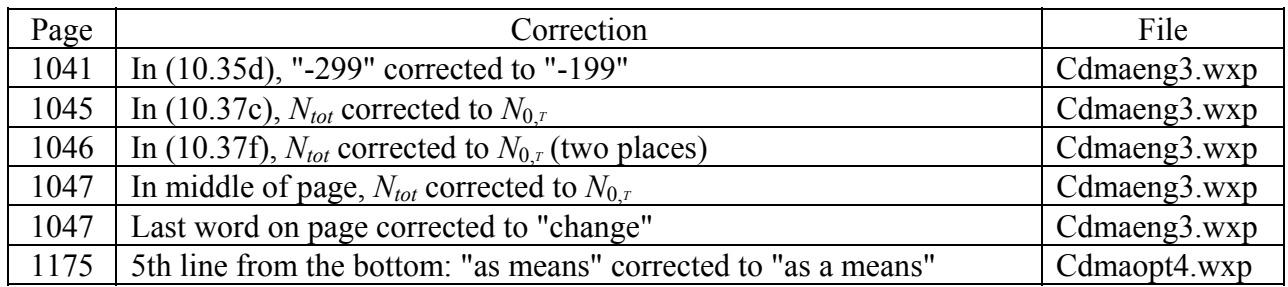

### TYPOGRAPHICAL CORRECTIONS TO *CDMA Systems Engineering Handbook EIGHTH SET OF CORRECTIONS* 9 August 2000

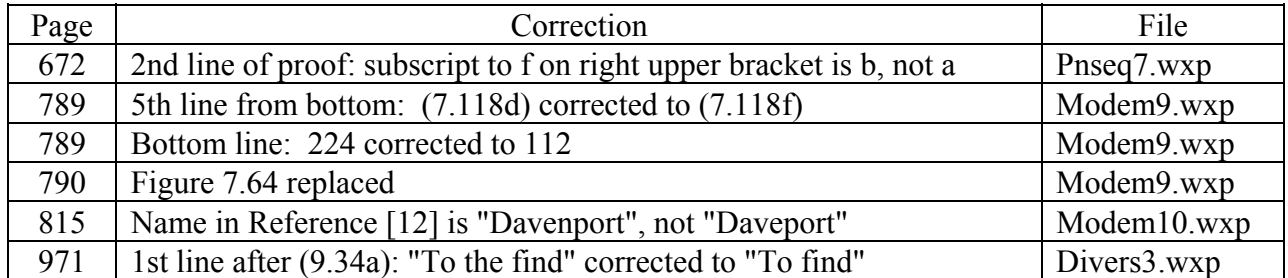

New Figure 7.64

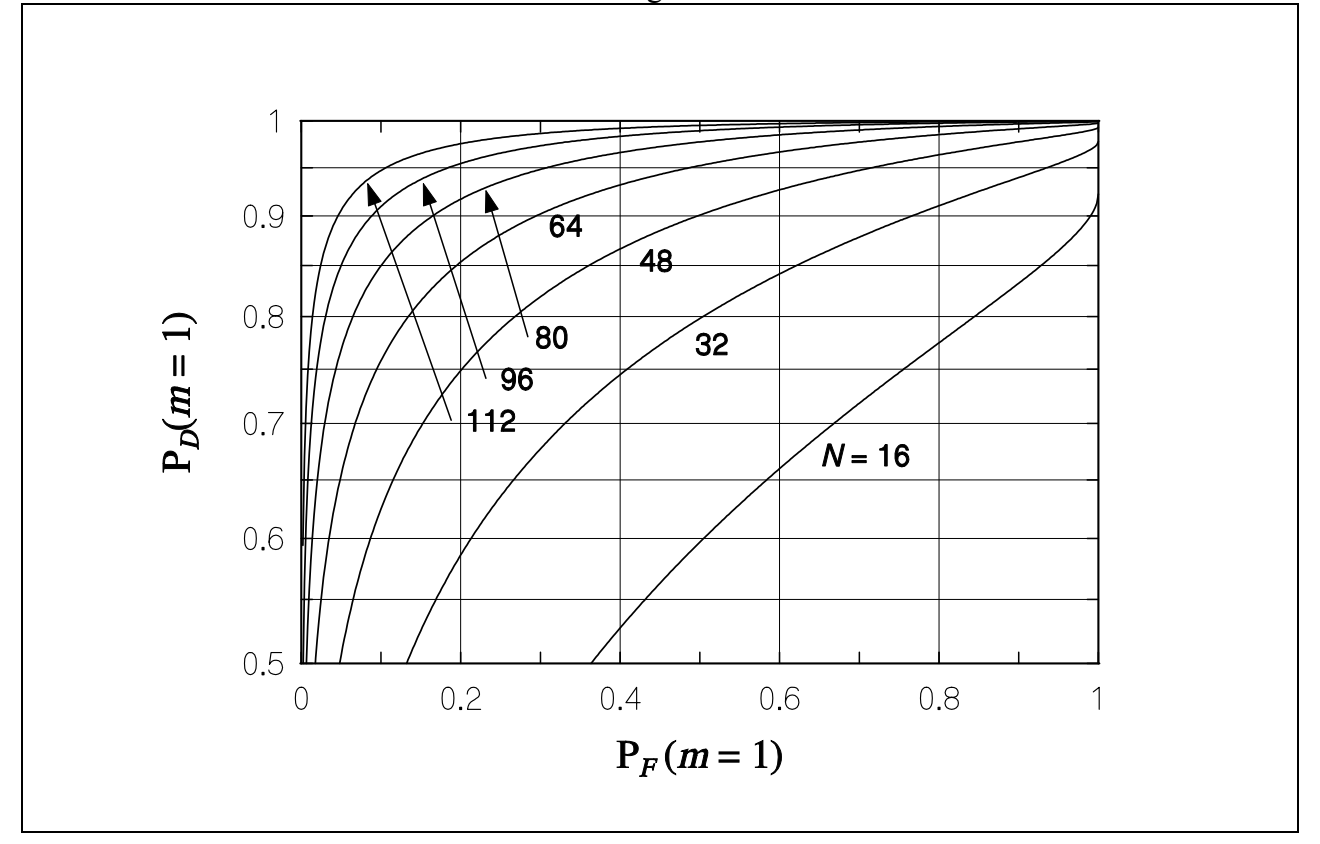

## TYPOGRAPHICAL CORRECTIONS TO *CDMA Systems Engineering Handbook NINTH SET OF CORRECTIONS* 8 February 2001

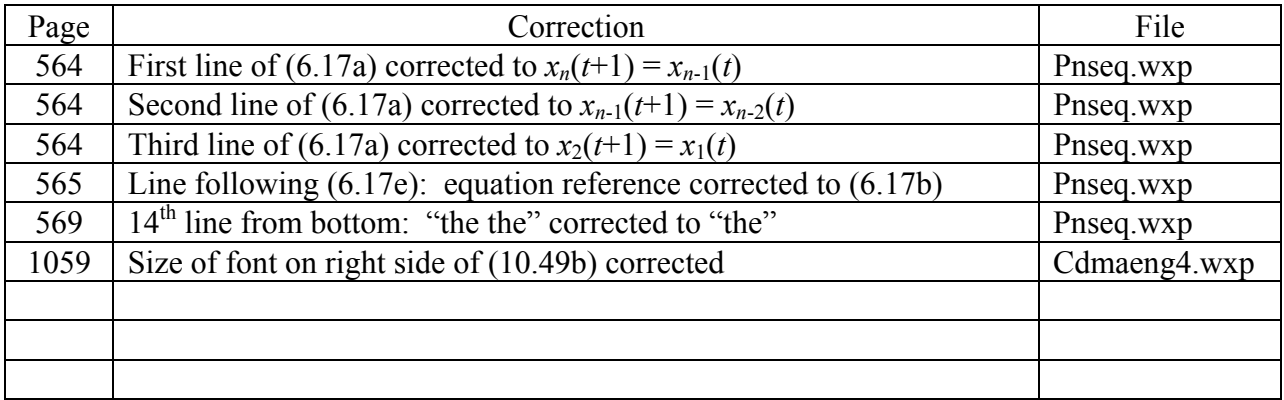

### TYPOGRAPHICAL CORRECTIONS TO *CDMA Systems Engineering Handbook TENTH SET OF CORRECTIONS* 24 May 2001

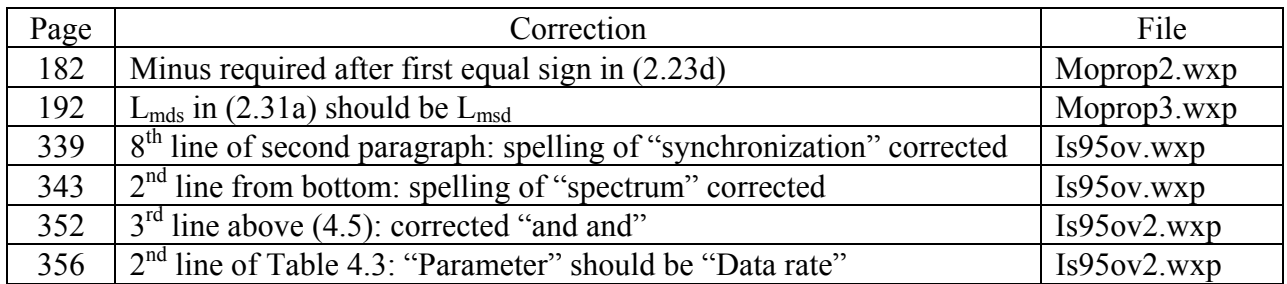

#### TYPOGRAPHICAL CORRECTIONS TO *CDMA Systems Engineering Handbook ELEVENTH SET OF CORRECTIONS* 15 August 2001

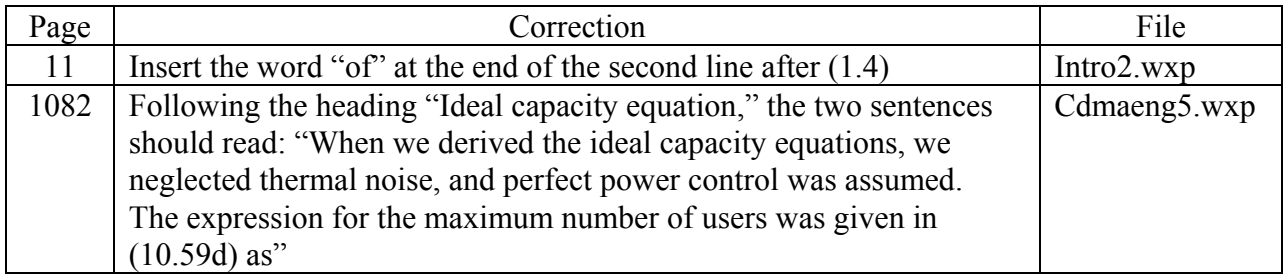

### TYPOGRAPHICAL CORRECTIONS TO *CDMA Systems Engineering Handbook TWELFTH SET OF CORRECTIONS* 3 October 2001

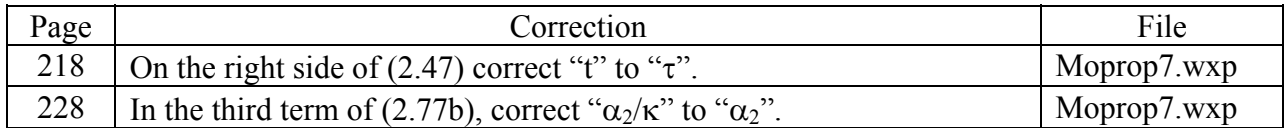

## TYPOGRAPHICAL CORRECTIONS TO *CDMA Systems Engineering Handbook THIRTEENTH SET OF CORRECTIONS* 25 April 2002

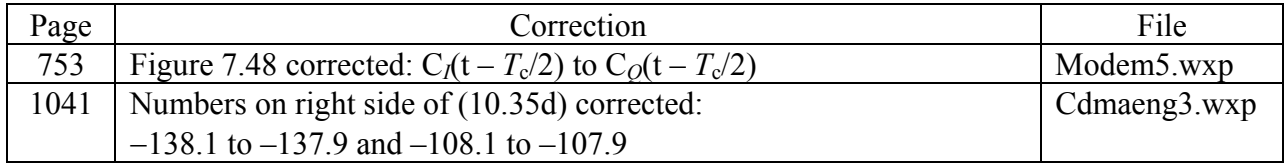

### TYPOGRAPHICAL CORRECTIONS TO *CDMA Systems Engineering Handbook FOURTEENTH SET OF CORRECTIONS* 21 October 2002

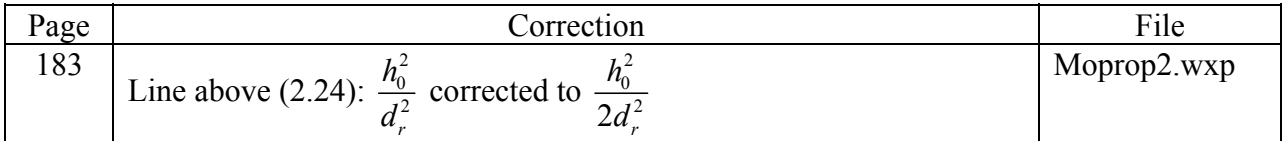

## TYPOGRAPHICAL CORRECTIONS TO *CDMA Systems Engineering Handbook FIFTEENTH SET OF CORRECTIONS* 4 November 2004

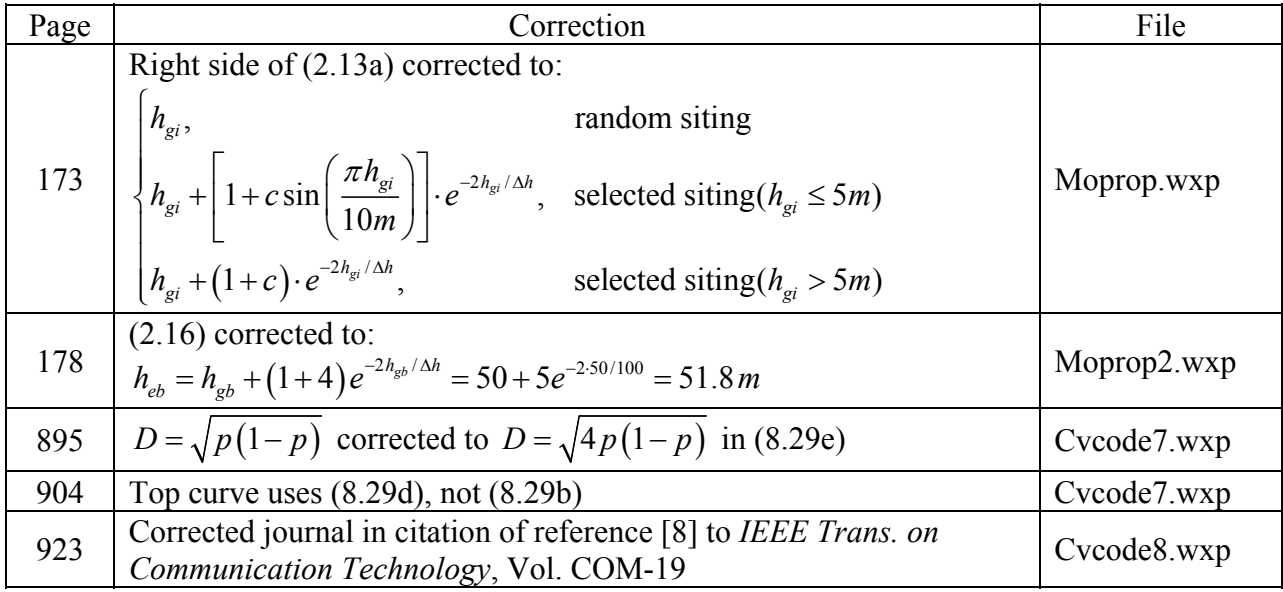